**Centre d'intérêt 3**

# Asservissements

# Précision

PSI - MP : Lycée Rabelais

## **Notion de précision**

Il est possible de montrer qu'un système, soumis à une perturbation, peut toujours se mettre sous la forme suivante :

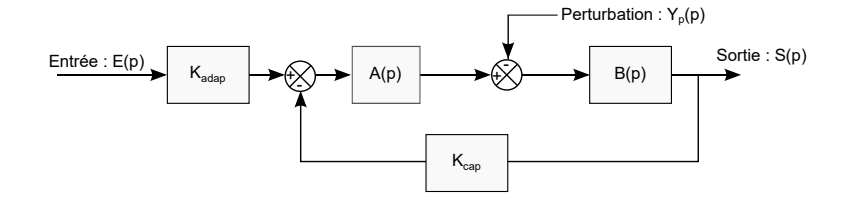

Pour que le système fonctionne correctement, il faut nécessairement que  $K_{adap} = K_{cap}$ , ce qui donne donc :

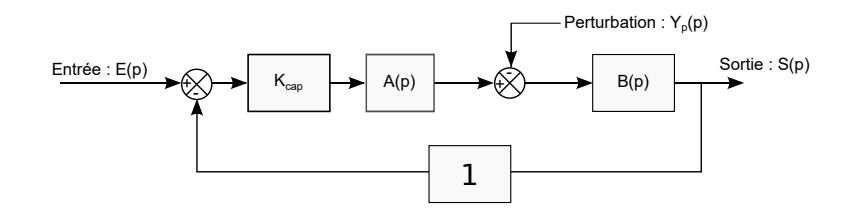

Ou encore :

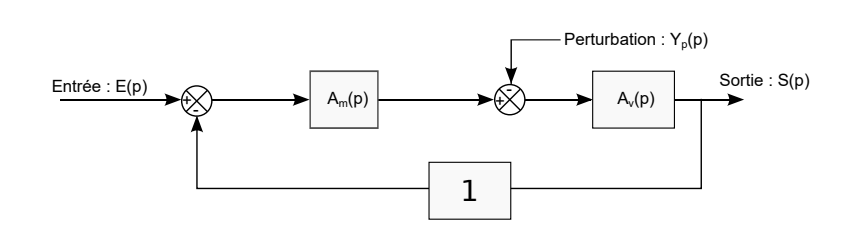

*Dans la suite du cours, on démontrera tous les résultats à partir d'un schéma-bloc avec un retour unitaire mais ces résultats seront valables dans le cas général d'un schéma-bloc quelconque.*

On remarquera notamment qu'il est possible d'écrire :  $S(p) = FTBF(p) \cdot E(p) + H_p(p) \cdot Y_p(p)$ Avec :

$$
\text{FTBF}(p) = \frac{S(p)}{E(p)} \bigg|_{Y_p(p)=0} = \frac{A_m(p) \cdot A_v(p)}{1 + 1 \cdot A_m(p) \cdot A_v(p)} = \frac{\text{FTBO}(p)}{1 + \text{FTBO}(p)}
$$

Mais aussi :

$$
H_p(p) = \frac{S(p)}{Y_p(p)}\bigg|_{E(p)=0} = -\frac{A_v(p)}{1 + A_m(p) \cdot A_v(p)}
$$

Ces deux résultats se retrouvent de la manière suivante :

La précision se caractérise en général par le calcul de l'**erreur en régime permanent**, qui est la différence entre l'entrée consigne et la sortie. On attend *a priori* que la sortie tende vers la consigne. Calculons alors :

D'un point de vue du vocabulaire, on dira alors :

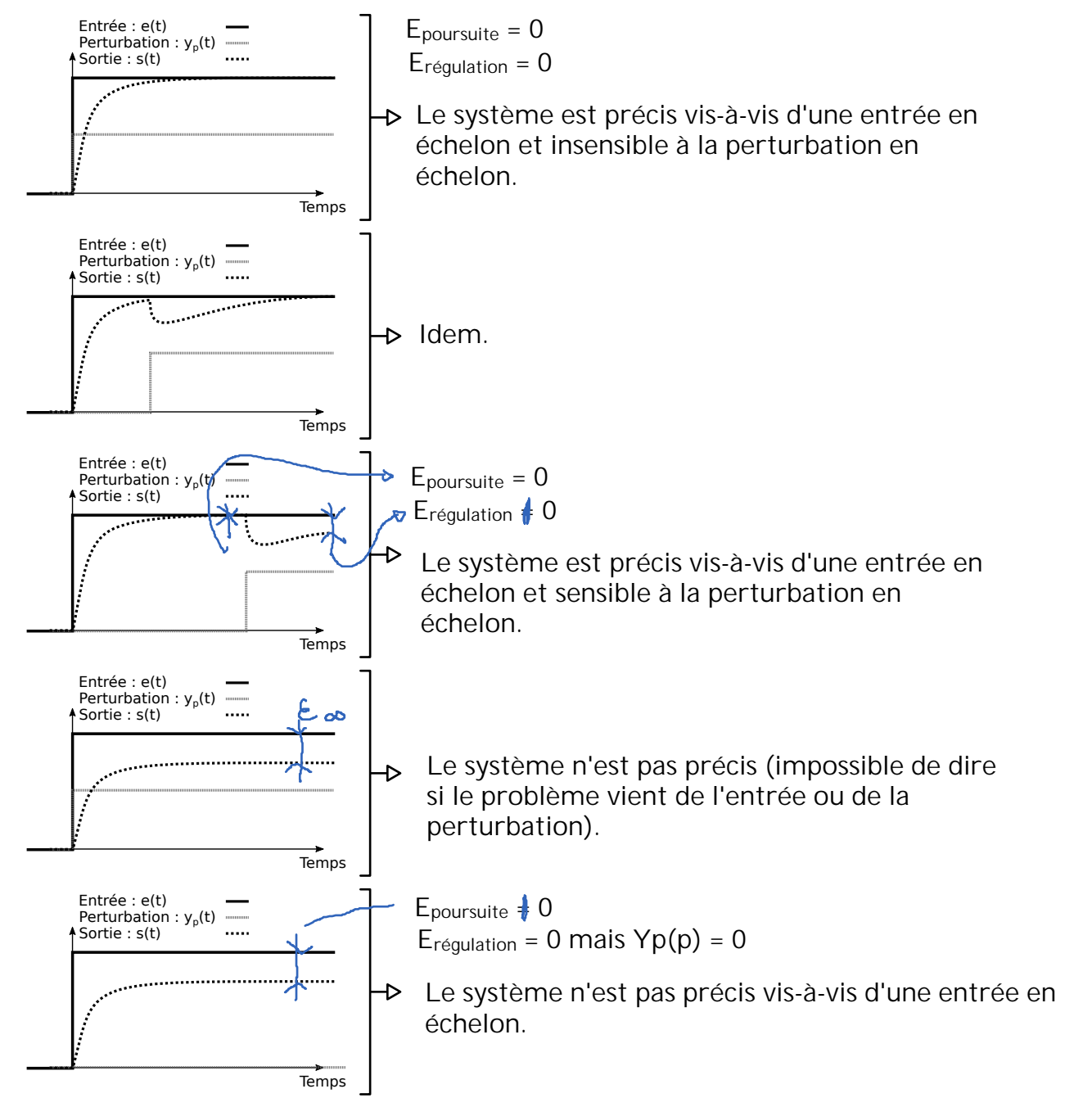

# **1 Détermination de la précision pour un problème de poursuite**

On a montré précédemment que le système pouvait se ramener au schéma-bloc suivant :

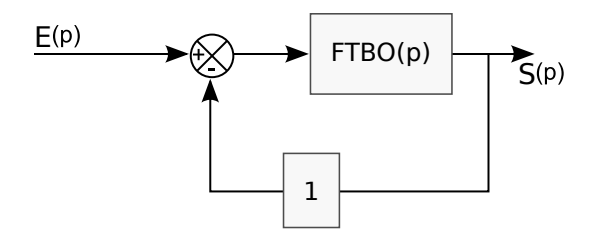

On suppose une FTBO quelconque pouvant alors s'écrire sous la forme suivante :

FTBO
$$
(p)
$$
 =  $\frac{K_{BO}}{p^{\alpha}} \frac{1 + a_1 \cdot p + \dots + a_n \cdot p^n}{1 + b_1 \cdot p + \dots + b_d \cdot p^d}$  avec :

- $\alpha$ , la classe de la **FTBO** du système (correspond au nombre d'intégrations  $\alpha \in \mathbb{N}^+$ ) ;
- et  $K_{BO}$ , le gain de la **FTBO**.

L'erreur en poursuite, en régime permanent, c'est-à-dire l'erreur lorsque *t* tend vers l'infini, se calcule de la manière suivante :

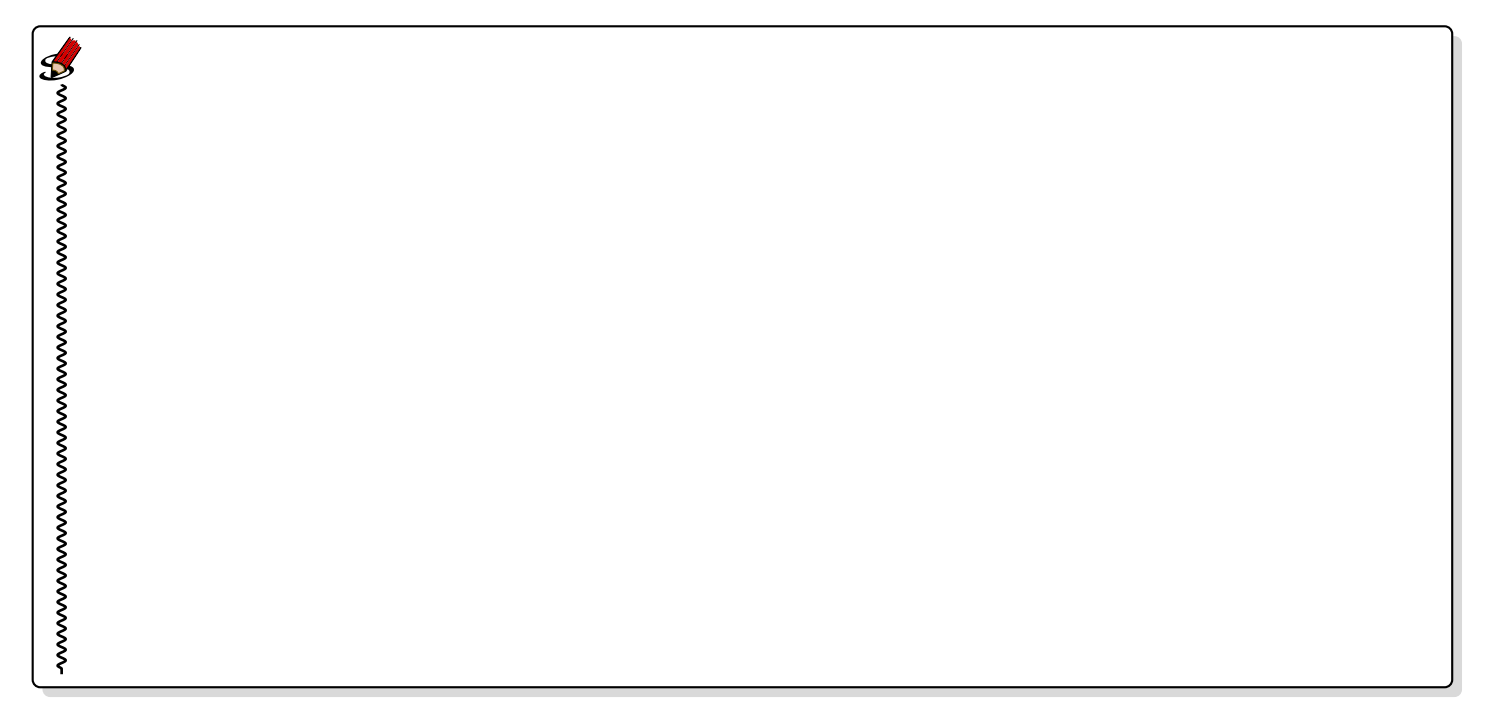

On voit ici que l'erreur en régime permanent ne dépend que :

- $\bullet$  du gain statique de la FTBO :  $K_{BO}$ ,
- de la classe de la FTBO : *α*,
- du type d'entrée.

Pour que l'erreur en régime permanent soit faible, il faut donc :

- qu'il y ait le plus d'intégrateurs possible (*α* grand) ;
- que le gain statique de la FTBO  $K_{BO}$  soit le plus grand possible.

Ces besoins s'opposent aux conditions de stabilité du système. **Le respect des conditions de stabilité et le respect des conditions de précision sont donc des notions antagonistes.**

#### **1.1 Erreur statique**

L'entrée est un échelon, on a donc :

$$
e(t) = E_0 \cdot u(t)
$$
 (avec *u* l'échelon unitaire) et dans le domaine de Laplace  $E(p) = \frac{E_0}{p}$  et donc  $\varepsilon_s = \lim_{p \to 0^+}$ 

Calculons l'erreur en fonction de la classe du système :

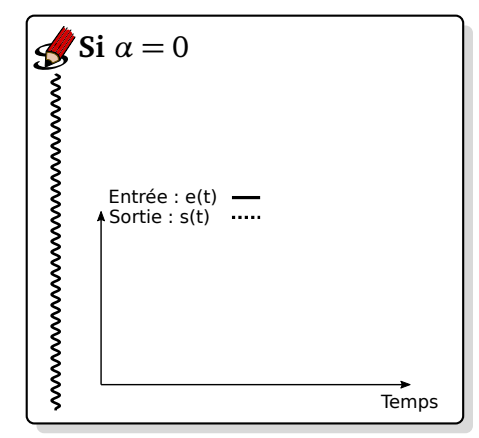

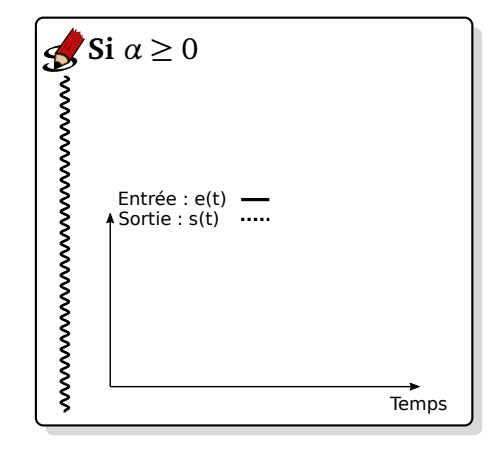

**Conclusion :**

- Pour une entrée en échelon, le système sera précis s'il y a au moins ... intégrateur dans la FTBO.
- S'il n'y a pas d'intégration dans la FTBO, on peut diminuer l'erreur en

#### **1.2 Erreur de trainage**

L'entrée est une rampe, on a donc :

 $e(t) = V_0 \cdot t \cdot u(t)$  (avec *u* l'échelon unitaire) et dans le domaine de Laplace  $E(p) = \frac{V_0}{p^2}$ et donc  $\varepsilon_t = \lim_{p \to 0^+}$ 

Calculons l'erreur en fonction de la classe du système :

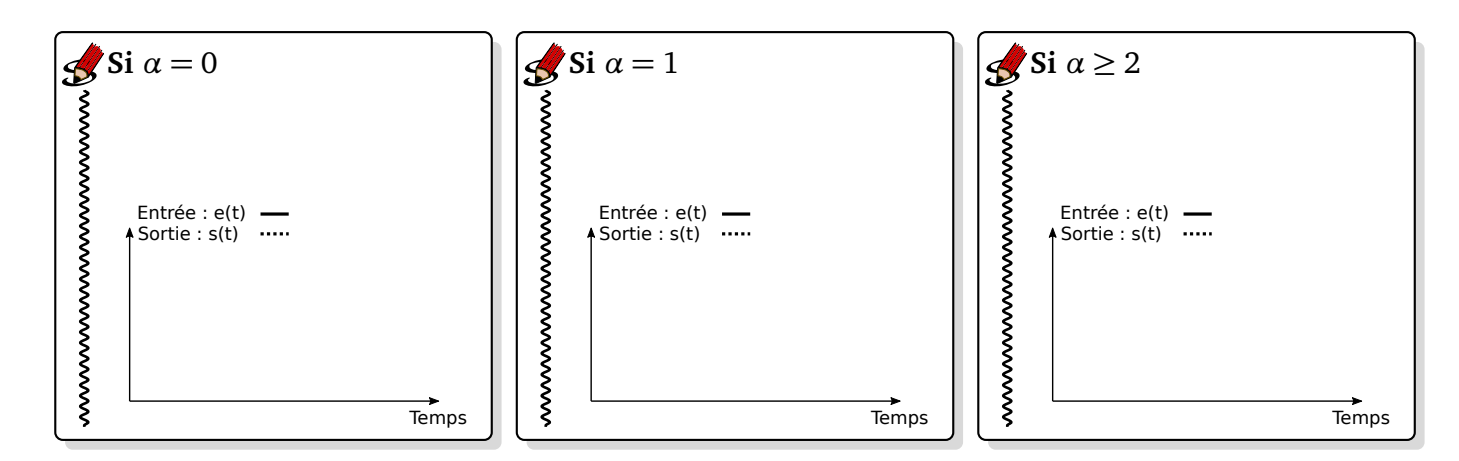

**Conclusion :**

• Pour une entrée en rampe, le système sera précis s'il y a au moins deux intégrateurs dans la FTBO.

- S'il n'y a pas d'intégration dans la FTBO, l'erreur sera infinie.
- S'il y a exactement un intégrateur, on peut diminuer l'erreur en augmentant le gain statique de la FTBO.

#### **1.3 Erreur en parabole**

L'entrée est une parabole, on a donc :

$$
e(t) = A_0 \cdot t^2 \cdot u(t)
$$
 (avec *u* l'échelon unitaire) et dans le domaine de Laplace  $E(p) = \frac{A_0}{p^3}$ 

et donc  $\varepsilon_p = \lim_{p \to 0^+}$ 

Calculons l'erreur en fonction de la classe du système :

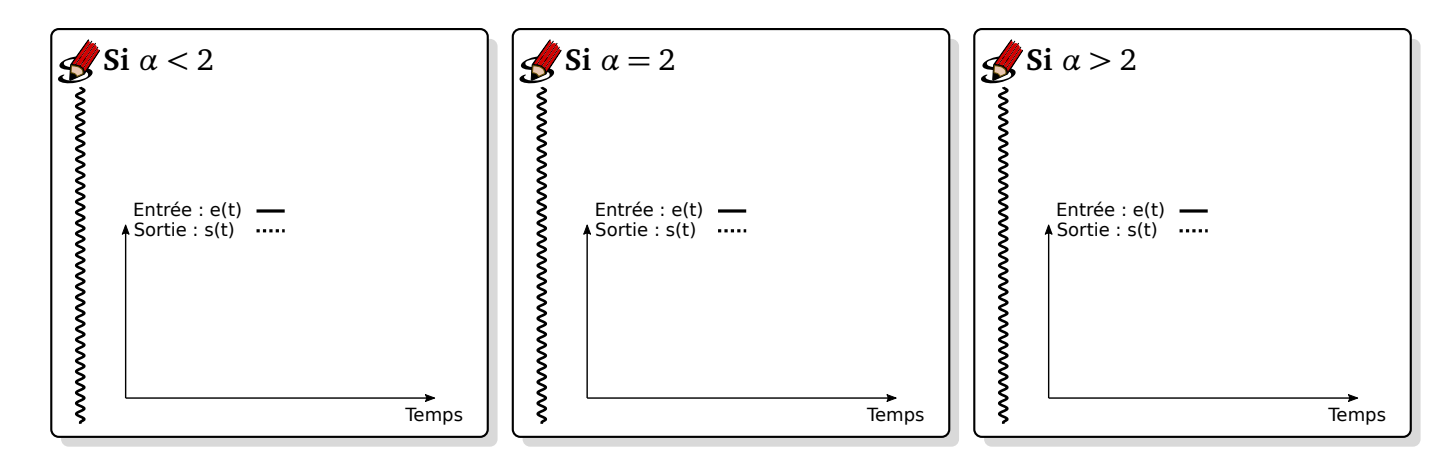

**Conclusion :**

- Pour une entrée en rampe, le système sera précis s'il y a au moins trois intégrateurs dans la FTBO.
- S'il y a exactement deux intégrateurs, on peut diminuer l'erreur en augmentant le gain statique de la FTBO.

### **1.4 Récapitulatif**

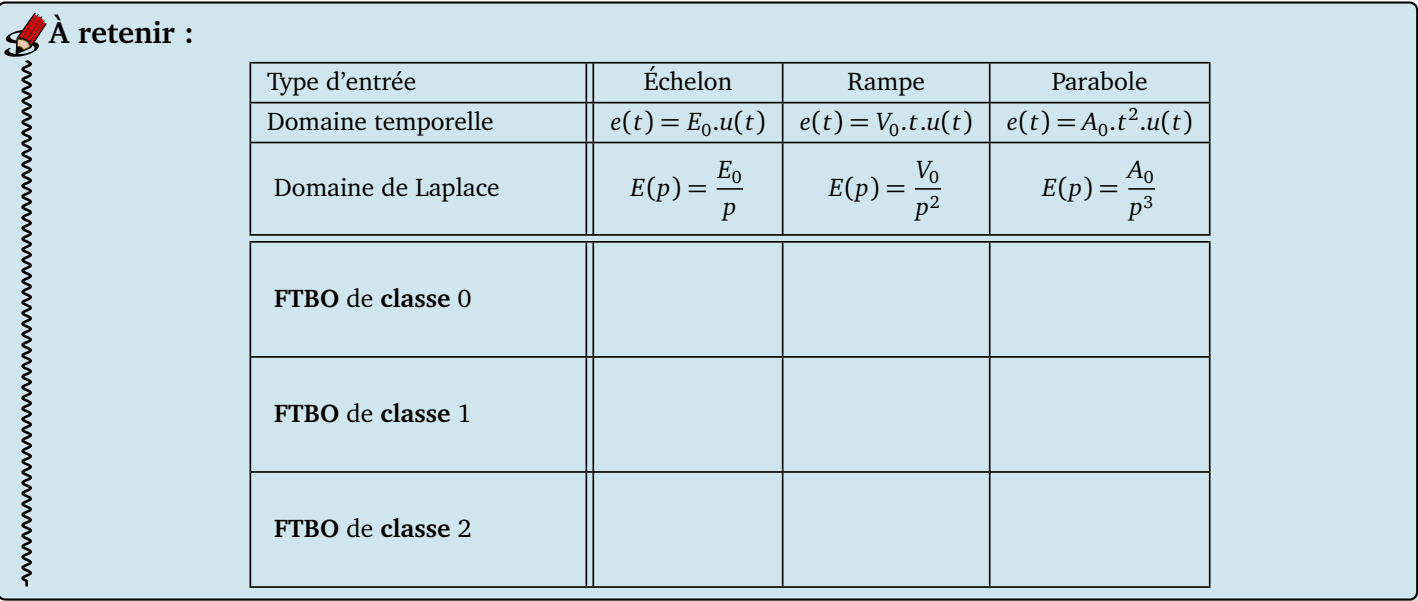

# **2 Détermination de la précision pour un problème de régulation**

Reprenons le schéma-bloc général évoqué en introduction.

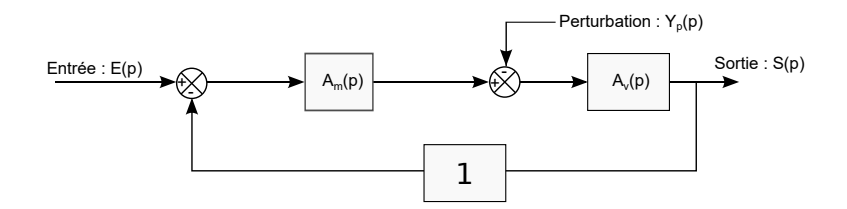

On a montré que l'erreur en régime permanent s'écrivait :

**Communication** 

Considérons les fonctions de transfert *Am*(*p*) et *A<sup>v</sup>* (*p*) écrites sous les formes canoniques suivantes :

$$
A_m(p) = \frac{K_m}{p^{\alpha_m}} \frac{1 + a_{1m} \cdot p + \dots + a_{nm} \cdot p^{n_m}}{1 + b_{1m} \cdot p + \dots + b_{dm} \cdot p^{d_m}} \quad \text{et} \quad A_v(p) = \frac{K_v}{p^{\alpha_v}} \frac{1 + a_{1v} \cdot p + \dots + a_{nv} \cdot p^{n_v}}{1 + b_{1v} \cdot p + \dots + b_{dv} \cdot p^{d_v}}
$$

L'erreur en régulation, pour une perturbation en échelon de la forme  $Y_p(p)=\dfrac{Y_0}{p},$  se calcule donc de la manière suivante :

Cas où il n'y a pas d'intégrateur en amont de la perturbation :  $\alpha_m = 0$ .

B

## **Cas où il y a un intégrateur en amont de la perturbation :**  $\alpha_m \geq 1$ .

B

**S'il y a un intégrateur** *en amont* **de la perturbation, alors le système sera insensible à cette perturbation si elle est en échelon. A** retenir :<br>
s'il y a un i<br>
s'il y a un i<br>
le partient de la partient de la partient de la partient de la partie de la partie de la partie de la partie de la partie de la partie de la partie de la partie de la partie de

*En amont* signifie placé entre le comparateur qui permet le calcul de l'écart et le soustracteur associé à la perturbation.